# **Основы языка ассемблер**

# **Использование массивов**

#### **Массивы**

*Массивом* называется последовательный набор однотипных данных, именованный одним идентификатором.

Примеры инициализации

M1 DD 0,1,2,3,4,5,6,7,8,9 M2 DD 0,1,2,3

Для инициализации всех элементов массива одинаковыми значениями используется оператор DUP:

**Идентификатор Тип Размер DUP (Значение)**

**Идентификатор** - имя массива;

**Тип** - определяет количество байт, занимаемое одним элементом;

**Размер** - константа, характеризующая количество элементов в массиве

**Значение** - начальное значение элементов.

a DD 20 DUP (0) - описывает массив a из 20 элементов, начальные значения которых равны 0.

Если необходимо выделить память, но не инициализировать ее, в качестве поля **Значение**  используется знак ?. Например,

3

b DD 20 DUP(?)

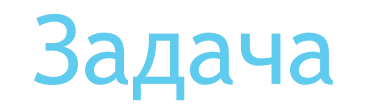

Заданы массивы A[N] и B[N] из элементов типа Byte (8-разрядные целые без знака). Составить программу, формирующую массив C[N] из произведения элементов массивов А и В: C[i]=A[i]\*B[i]. Размерность элементов массива C[N] должна обеспечивать корректное умножение (если результат не умещается в 8 разрядов).

#### **Программа**

```
org 100h
   .model tiny
    .data
N dw 10 ; Кол-во элементов в массиве.
A db 1, 2, 3, 4, 5, 6, 7, 8, 9, 10
B db 3, 4, 15,6, 1, 0, 0, 2, 2, 18
C dw 10 dup(0).code
Start:
   mov si, 0 ; индекс массивов А и В.
   mov di, 0 ; индекс массива С.
M1: mov ah, 0
   mov al, A[si]
   mul B[si] ; Умножение AX = AL*B[si].
   mov C[di], ax ; Запись результата.
   inc si ; Завершение
   add di, 2 induction ; тела цикла.
   cmpsi, N
   jb M1
   end Start
   ret \sim \frac{5}{3}
```
## **Просмотр результата**

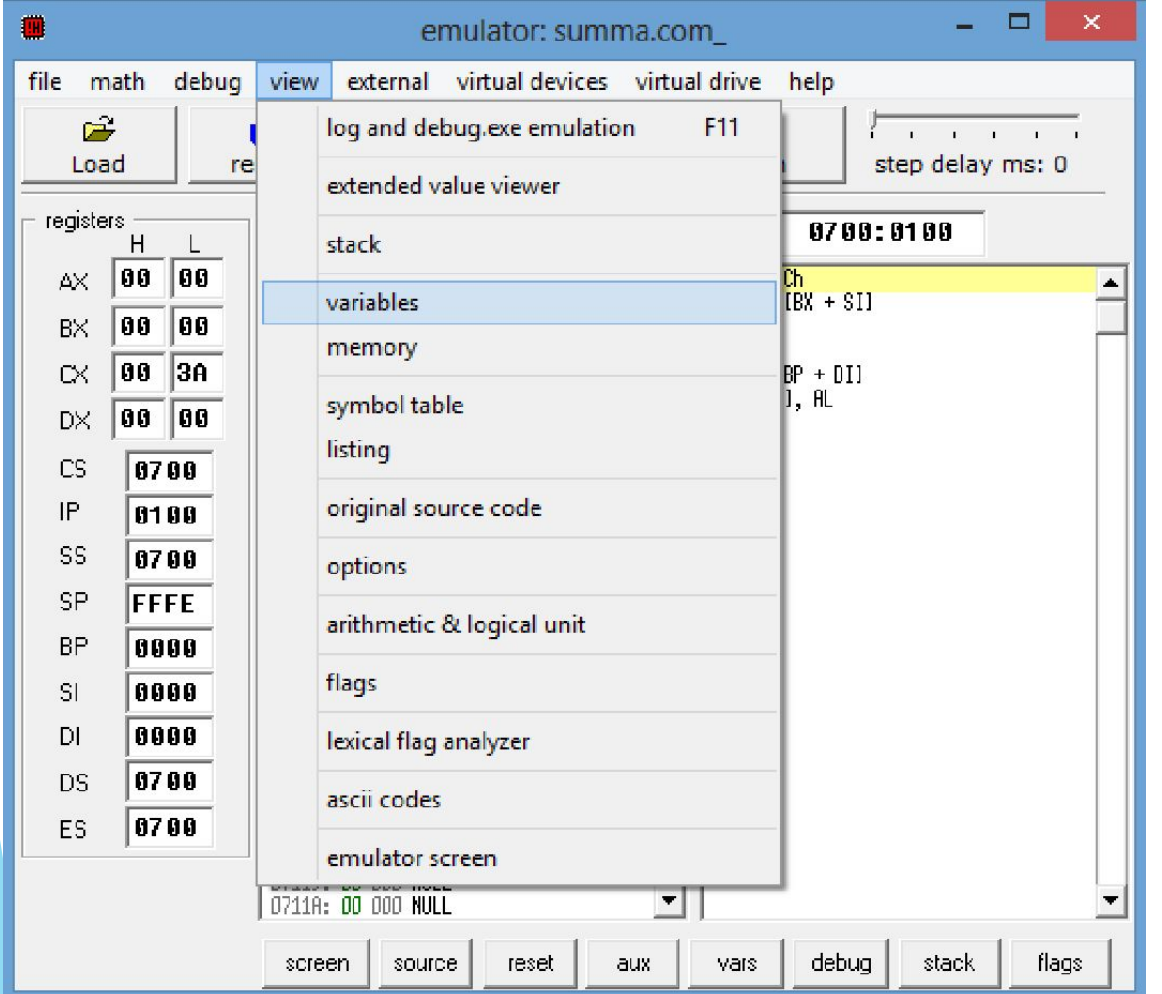

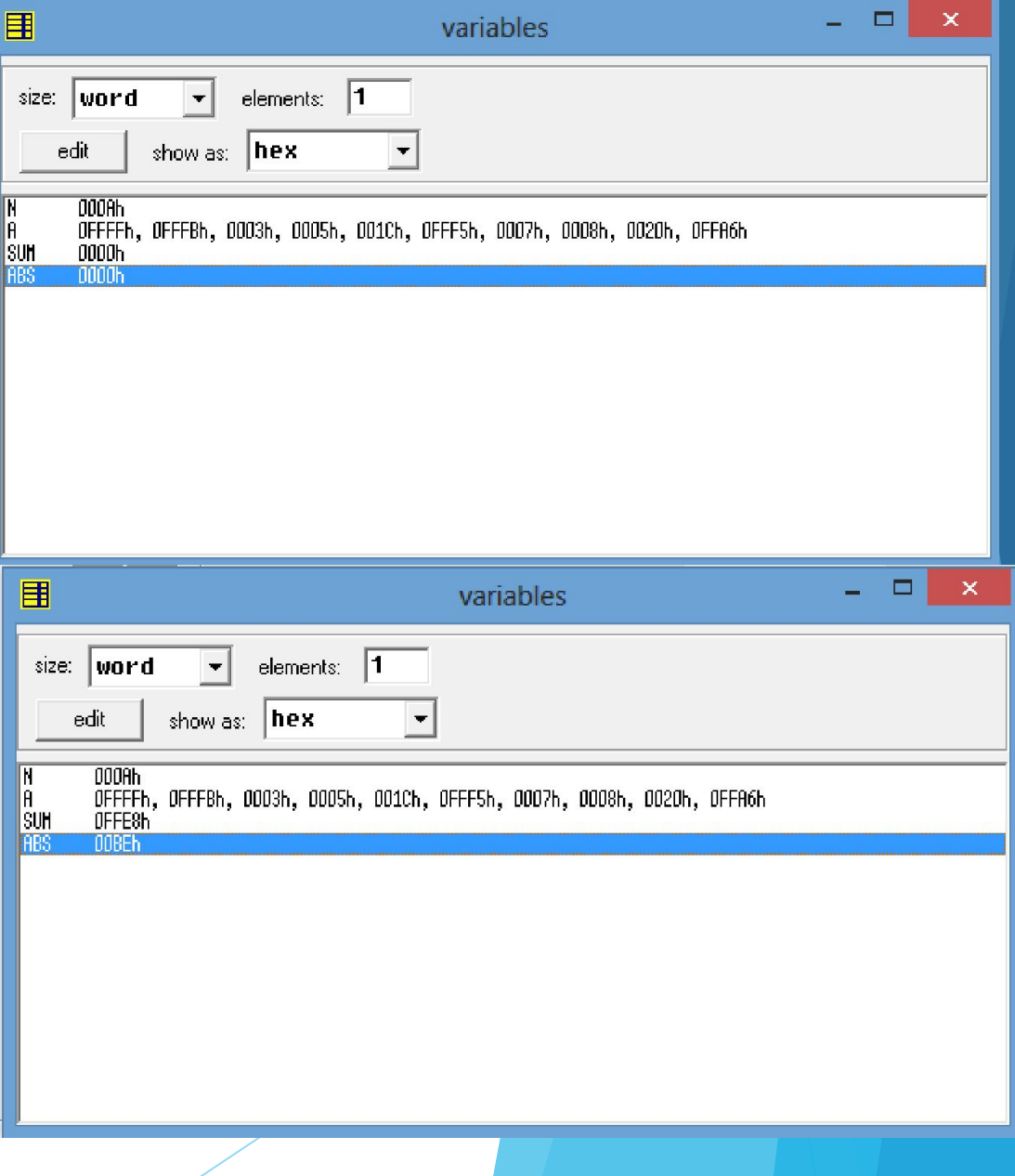

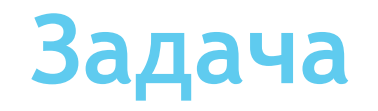

Задан массив A[N] из элементов типа целое 16-разрядное со знаком.

Составить программу суммирования элементов массива и абсолютных значений элементов массива.

Обычное суммирование провести в переменной Sum, суммирование по модулю - в переменной Abs.

#### **Программа**

```
 org 100h
   .model tiny 
   .data
N dw 10 ; Количество элементов в массиве A.
A dw -1, -5, 3, 5, 28, -11, 7, 8, 32, -90
Sum dw 0 ; Результат обычного суммирования.
Abs dw 0 ; Результат суммирования по модулю.
   .code
Start:
   mov si, 0
   mov cx, N
M1: mov ax, A[si]
   add Sum, ax ; Обычное суммирование.
   or ax, ax ; Проверка перед суммированием по модулю.
   jns M2 ; Если число положит. - сразу прибавить к Abs.
   neg ax ; Если число отрицательное - взять по модулю.
M2: add Abs, ax
   add si, 2 ; индекс на следующий элемент.
   loopM1 ; Повторять тело цикла N раз.
end Start
ret
```
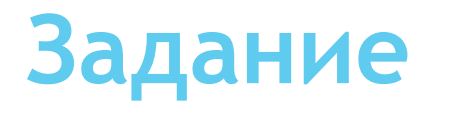

Задан массив A[N] из элементов типа целое 8-разрядное со знаком. Составить программу нахождения максимального и минимального элемента. Разместить индексы максимального и минимального элемента в отдельных ячейках памяти.

Индекс максимального элемента разместить в ячейке IndMax, а индекс минимального элемента разместим в ячейке IndMin.

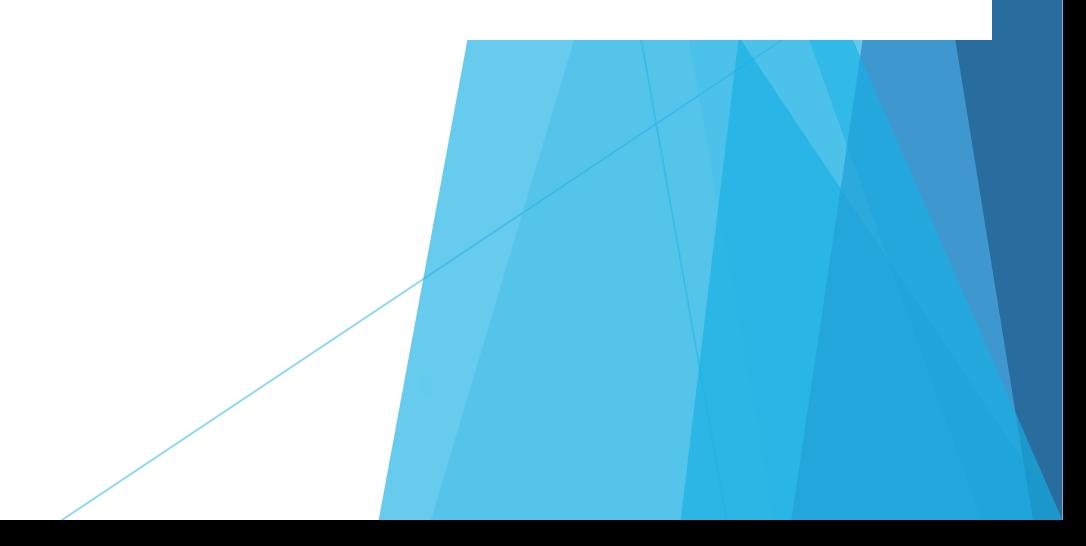

# Программа<br>M2: cmpal, cl

; Поиск минимума.

; меньше минимума.

; цикла.

10

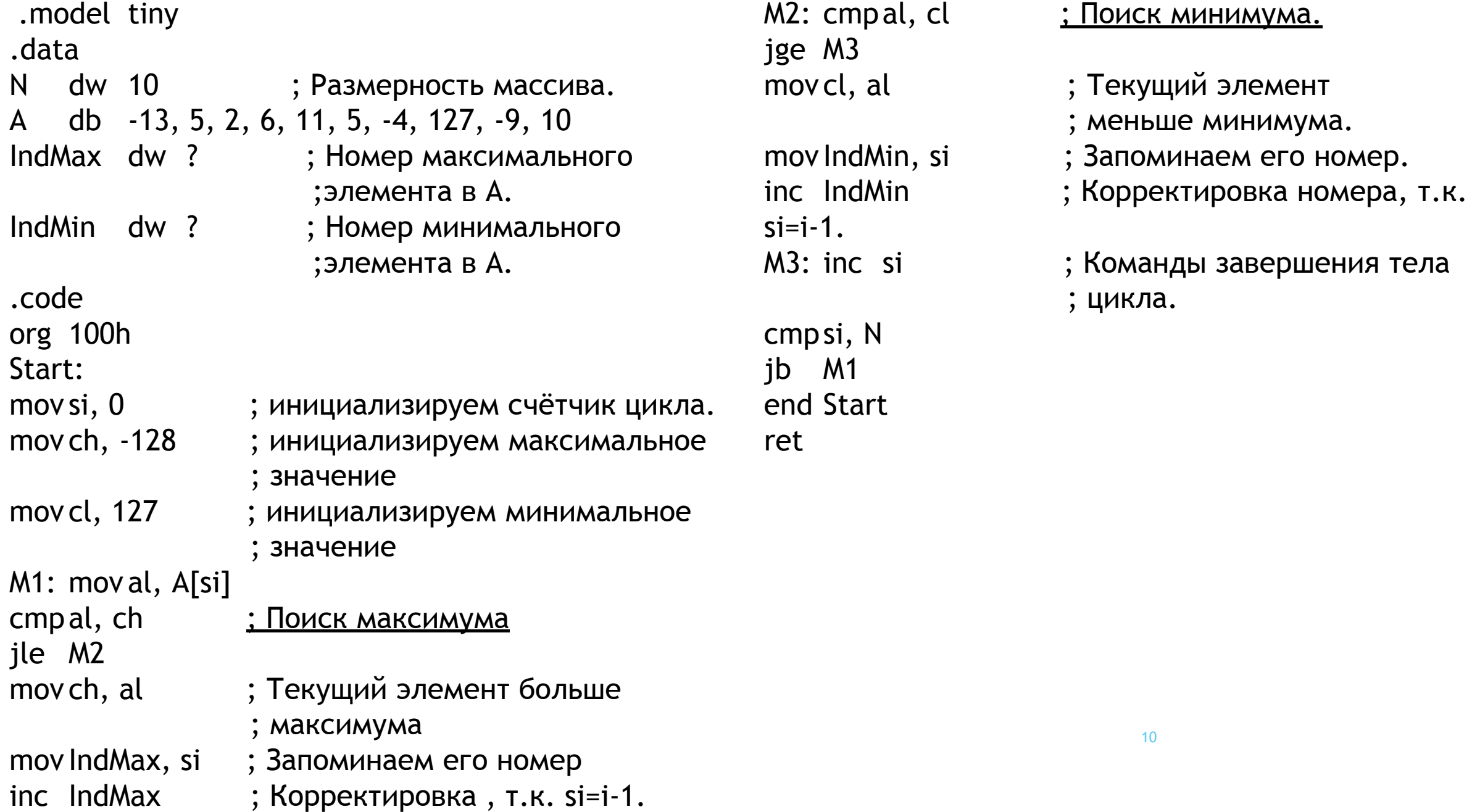

## **Задача**

Задан массив A[N] из элементов типа Word (целое 16-разрядное без знака).

Составить программу сортировки массива по убыванию.

Алгоритм

.

- 1.Просматр массив целиком, сравнивая каждый раз парные элементы: A[i-1] и A[i].
- 2.Если возникла ситуация A[i-1]<A[i], то меняем элементы местами.
- 3. Затем повтор просмотра массива сначала.
- 4. Прекращение сортировки тогда, когда в ходе текущего просмотра массива не произойдёт ни одного обмена (ChFlag=0).

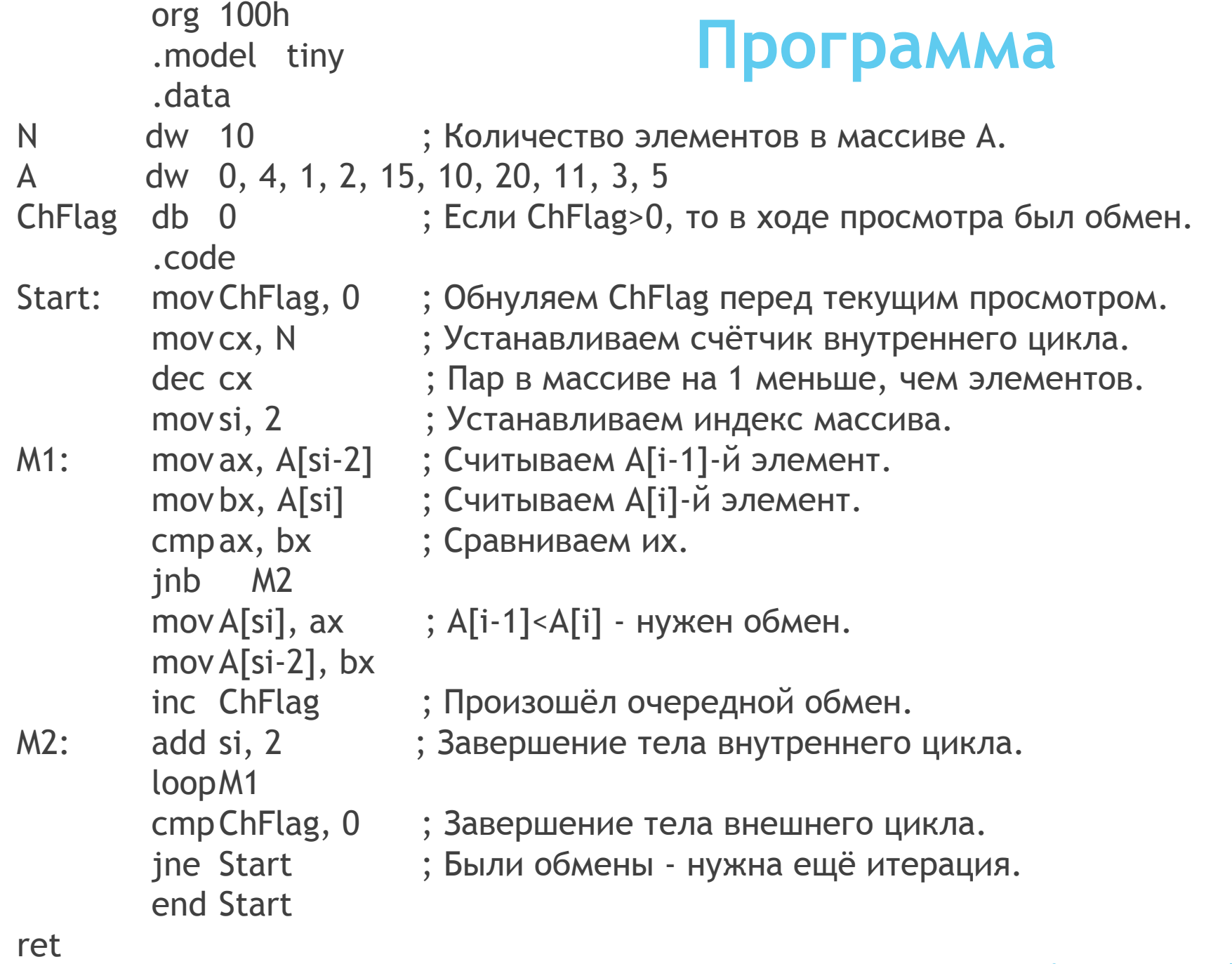

12